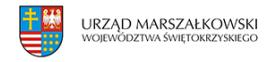

29 sierpnia 2007  $\pmb{\times}$ 

## **Inna procedura**

**23 sierpnia 2007 r. została zaakceptowana nowa wersja procedury przyznawania/zapewniania finansowania przedsięwzięcia ze środków rezerwy celowej budżetu państwa na rok 2007 (część 83, poz. 8) dla programów i projektów realizowanych z funduszy strukturalnych oraz Funduszu Spójności w ramach NSRO 2007-2013.**

**23 sierpnia 2007 r. została zaakceptowana nowa wersja procedury przyznawania/zapewniania finansowania przedsięwzięcia ze środków rezerwy celowej budżetu państwa na rok 2007 (część 83, poz. 8) dla programów i projektów realizowanych z funduszy strukturalnych oraz Funduszu Spójności w ramach NSRO 2007-2013.**

Wprowadzone zmiany sprowadzają się w znacznej mierze do uzupełnienia formularza wniosku o uruchomienie rezerwy celowej dla projektów realizowanych w ramach programów operacyjnych: PO KL, PO IG, PO IiŚ, PO PT, PO RPW, RPO (projekty realizowane przez państwowe jednostki budżetowe), Programów Europejskiej Współpracy Terytorialnej i Europejskiego Instrumentu Sąsiedztwa i Partnerstwa o kilka dodatkowych informacji istotnych dla prawidłowej oceny wniosków i dotyczących m.in.: całkowitej wartości projektu, części finansowanej z budżetu UE, z budżetu państwa oraz innych źródeł, harmonogramu realizacji projektu, stanu realizacji i poniesionych dotychczas wydatków, harmonogramu wydatkowania środków z rezerwy celowej w ujęciu miesięcznym.

Procedura przyznawania/zapewniania finansowania przedsięwzięcia ze środków rezerwy celowej budżetu państwa na rok 2007 (część 83, poz. 8) dla programów i projektów realizowanych z funduszy strukturalnych oraz Funduszu Spójności w ramach NSRO 2007-2013  [Procedura](http://www.samorzad.pap.com.pl/dokumenty/2007/08/708281141301747_proceduraMRR1.pdf)

Formularz wniosku o uruchomienie rezerwy celowej na finansowanie projektów realizowanych w ramach programów operacyjnych: PO KL, PO IG, PO IiŚ, PO PT, PO R Polski Wschodniej, Regionalne Programy Operacyjne (projekty realizowane przez państwowe jednostki budżetowe), Programów Europejskiej Współpracy Terytorialnej i Europejskiego Instrumentu Sąsiedztwa i Partnerstwa **Formularz** 

Formularz wniosku o zapewnienie finansowania projektów realizowanych w ramach programów operacyjnych: PO Kapitał Ludzki, PO Innowacyjna Gospodarka, PO Infrastruktura i Środowisko, PO Rozwój Polski Wschodniej, Programów Europejskiej Współpracy Terytorialnej i Europejskiego Instrumentu Sąsiedztwa i Partnerstwa, PO Pomoc Techniczna, Regionalne Programy Operacyjne

 [Formularz](http://www.samorzad.pap.com.pl/dokumenty/2007/08/708281141301747_formularz2.pdf)

Formularz wniosku o uruchomienie rezerwy celowej na finansowanie 16 Regionalnych Programów Operacyjnych oraz komponentu regionalnego PO Kapitał Ludzki [Formularz](http://www.samorzad.pap.com.pl/dokumenty/2007/08/708281141301747_formularz3.pdf)

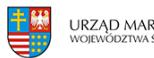

[www.mrr.gov.pl](http://www.mrr.gov.pl)